## To download the MAC app for iPhones:

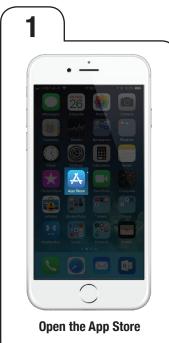

msu

member

center

action

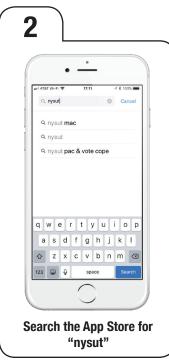

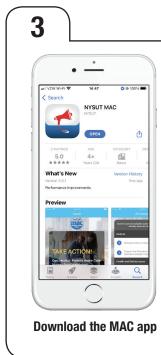

Use your iPhone camera:

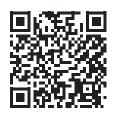

Scan to take your phone right to the app download page.

## To download the MAC app for Android phones:

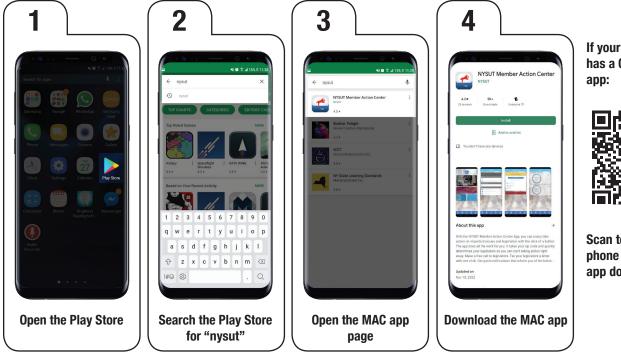

If your Android phone has a QR Code reader app:

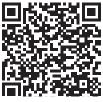

Scan to take your phone right to the app download page.